## Beamer の使い方

信州太郎

信州大学

February 6, 2007

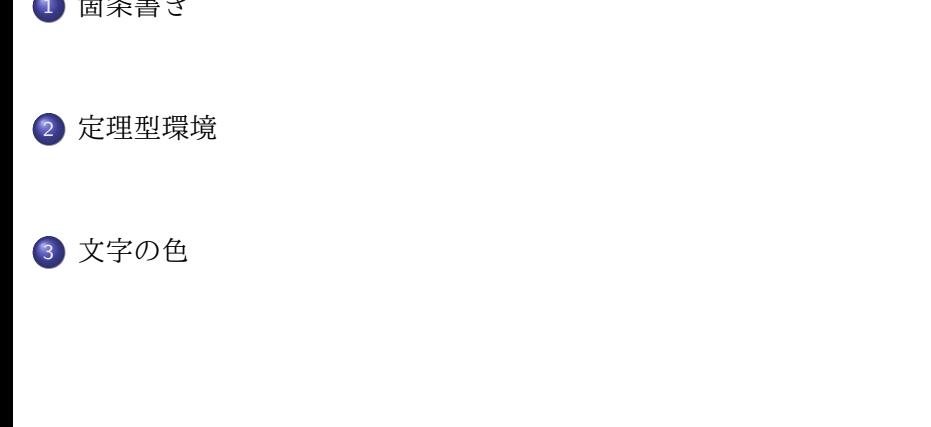

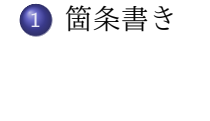

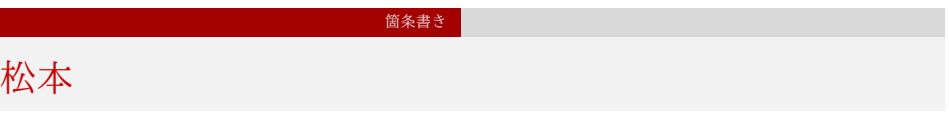

豊科

## 箇条書き 松本

### 豊科

穂高

# 箇条書き 松本

- 豊科
- 穂高
- 明科

定理型環境

Theorem 2.1 定理型環境が使える。使い方は普通の *LATEX* と同じ

#### 定理型環境

Theorem 2.1 定理型環境が使える。使い方は普通の *LATEX* と同じ Proof.  $\Box$ 証明も書ける。

KOKK@KKEKKEK E 1990

#### 定理型環境

### Theorem 2.1 定理型環境が使える。使い方は普通の *LATEX* と同じ Proof. 証明も書ける。  $\Box$ Example 2.2 example

文字の色を変えてみよう

文字の色

赤

文字の色を変えてみよう

文字の色

赤青

文字の色を変えてみよう

文字の色

赤青緑